ЭЛЕМЕНТЫ ЯЗЫКА ТУРБО ПАСКАЛЬ

УПРАВЛЯЮЩИЕ СТРУКТУРЫ ТУРБО ПАСКАЛЯ

ПРОЦЕДУРЫ И ФУНКЦИИ В ТУРБО - ПАСКАЛЕ СОСТАВНЫЕ СТРУКТУРЫ В ТУРБО ПАСКАЛЕ

РАБОТА С ГРАФИКОЙ

**МОДУЛИ** 

### ЭЛЕМЕНТЫ ЯЗЫКА ТУРБО ПАСКАЛЬ

#### Структура программы:

```
program my_prog;
uses crt;
модулей}
label m1:
const n=10;
type mytype=set of char;
переменных}
var a:integer; b:boolean;
      d:real; c:char; i:2..5; m:mytype;
функций}
```
begin {тело программы} end.

{Заголовок программы} {Список используемых

{Описание меток} {Описание констант} {Описание типов

{Описание переменных}

{Описание процедур и

{Раздел операторов}

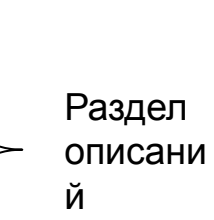

#### Основные операторы языка Паскаль

#### Оператор присваивания Имя переменной: = выражение;

При этом тип переменной и тип выражения должны быть одинаковыми. Например, a:=a+2; b:=true; c:='\*'; d:=4.5;

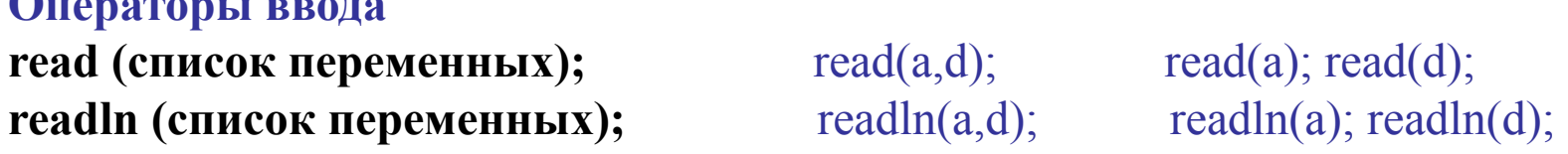

#### Операторы вывода write (список выражений);

writeln (список выражений);

write $(a,d)$ ; write $(a:5, d:8:3)$ ; writeln(a,d); writeln(a); writeln(d); writeln('введите данные'); writeln('получен результат ', X);

Clrscr – очистка экрана Readkey; readln - задержка экрана Пример 1. Рассмотрим пример программы, вычисляющей значение выражения  $x3 + |x2 - 13x + 5| - 11$ , при заданном х.

```
Program example 1;
Uses crt;
Var x, y: integer;
Begin
Clrscr;
Writeln('Введите х: ');
\text{Readln}(x);y:= sqr(x)*x + abs(sqr(x) – 13*x + 5) – 11;
Writeln('значение данного выражения равно ', y);
Readkey;
End.
```
# УПРАВЛЯЮЩИЕ СТРУКТУРЫ ТУРБО ПАСКАЛЯ

**Условный оператор** If  $\langle y \rangle$ словие> then  $\langle \rangle$  oneparop1> else  $\langle \rangle$  oneparop2>;

<u>Пример</u>. Даны целые числа a, b, c. Если  $a \leq b \leq c$ , то все числа заменить квадратами, если  $a > b > c$ , то каждое число заменить наименьшим из них, в противном случае сменить знак каждого числа.

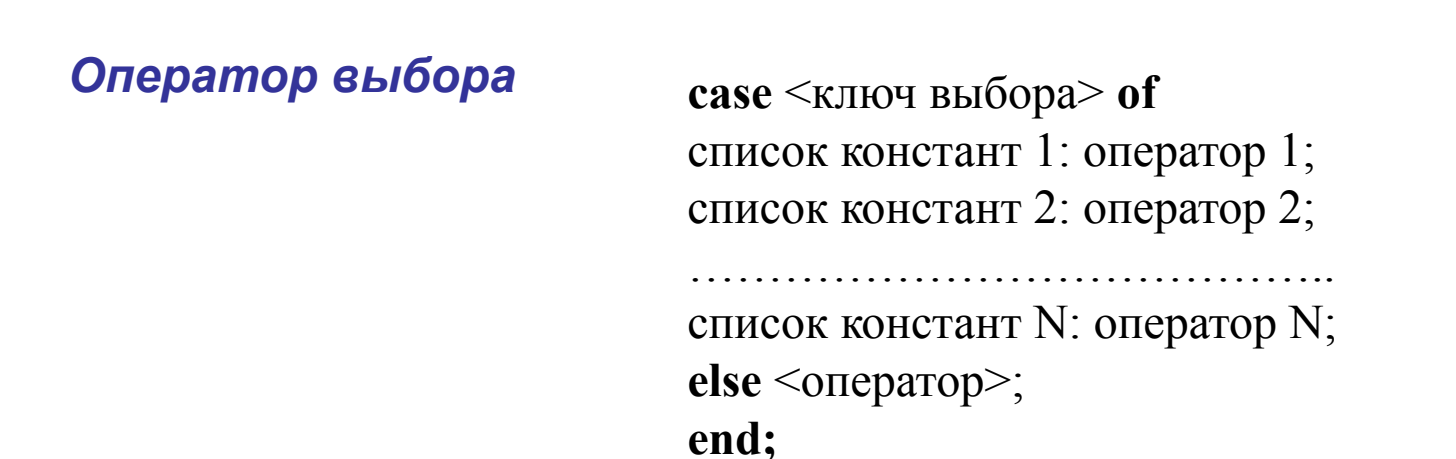

Пример Составим программу, которая в зависимости от номера месяца печатает количество дней в нем.

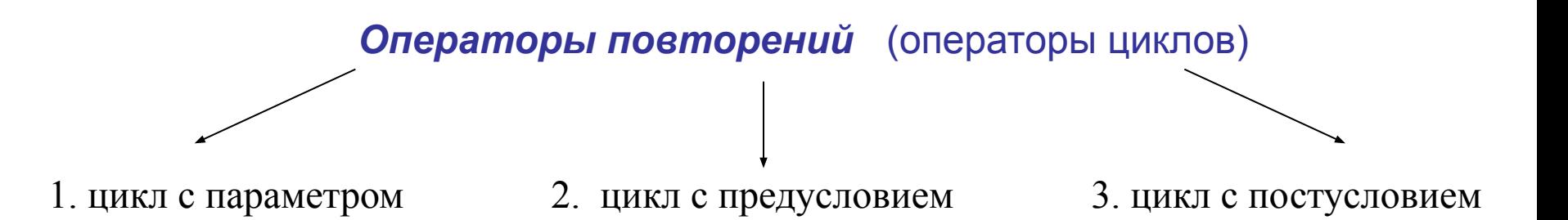

1. for  $\langle \text{mapamerp}\rangle := \langle \text{mapman}\rangle$  to  $\langle \text{conman}\rangle$  do  $\langle \text{oneparop}\rangle$ ;

**for**  $\langle$ параметр> **:**  $=$   $\langle$ нач  $\langle$  знач $\rangle$  **downto**  $\langle$ кон  $\langle$ знач $\rangle$  **do**  $\langle$ оператор $\rangle$ ;

**2. While** <условие> **do** <оператор>;

**3. Repeat** <тело цикла> **until** <условие>;

# ПРОЦЕДУРЫ И ФУНКЦИИ В ТУРБО - ПАСКАЛЕ

Подпрограмма - это часть программы, оформленная в виде отдельной синтаксической конструкции и снабженная именем.

**Procedure**  $\leq$ имя процедуры $\geq$  ( $\leq$ список формальных параметров $\geq$ ); <раздел описаний> begin

<тело процедуры>

end;

Глобальные переменные - это переменные, объявленные в описании основной части программы и действующие в любой ее части.

Локальные переменные - те, которые объявлены в подпрограмме (процедуре или функции) и действующие лишь в ней.

Фактические параметры - это переменные, которые передаются процедуре при обращении к ней.

Формальные параметры - это переменные фиктивно присутствующие в процедуре и определяющие тип и место подстановки фактических параметров, над которыми производятся действия.

Число и тип формальных и фактический параметров должны совпадать с точностью до их следования.

#### **Передача данных из программы в процедуру и наоборот может быть организована двумя способами:**

через глобальные переменные

через аргументы процедуры (формальные параметры)

#### *Описание формальных параметров:*

список имен переменных: тип; или Var список имен переменных: тип;

параметры –значения(входные параметры) параметры – переменные(выходные параметры).

#### **Вызов процедуры в теле программы:**

<имя процедуры> (список фактических параметров);

*Пример. Четырехугольник задан четырьмя своими сторонами a, b, c, d, и диагональю f. С помощью процедуры вычисления площади треугольника по трем сторонам, вычислить площадь заданного четырехугольника.*

Функция – это подпрограмма, предназначенная для того, чтобы вычислять только одно значение.

Также функции отличаются от процедур:

- Заголовком;
- В теле функции обязательно должен присутствовать оператор присваивания, где в левой части стоит имя функции, а в правой – ее значение. Иначе, значение не будет определено;
- Обращением к функции не оператор, а выражение.

```
Function <имя > (<список формальных параметров>): <тип результата>;
         <раздел описаний>
```
# **begin**

```
 <тело функции>
\leqимя>:\leqзначение>;
```
**end;**

*Пример. Четырехугольник задан четырьмя своими сторонами a, b, c, d, и диагональю f. С помощью функции вычисления площади треугольника по трем сторонам, вычислить площадь заданного четырехугольника.*

# Рекурсия в Паскале

Алгоритм называется рекурсивным, если в качестве вспомогательного алгоритма (подпрограммы) он использует самого себя.  $n!=1*2*3*...*n$ 

```
n! \begin{cases} 1, e^{i(n-1)} \\ n^*(n-1)!, e^{i(n-1)} \end{cases}
```
Процедуры и функции, использующие вызовы самих себя, называют рекурсивными (прямая рекурсия).

Пример. Рассмотрим пример рекурсивной функции вычисления  $x^n$ , где n- натуральное число.

```
Воспользуемся известным фактом: x^n = \begin{cases} 1, & \text{ipm } n = 0 \\ x^{n-1} * x, & \text{ipm } n \ge 1 \end{cases}function deg(x, n: integer): longint;
```

```
begin
 if n = 0 then deg:=1
 else deg:=deg(x, n-1)*x;
end;
```
# СОСТАВНЫЕ СТРУКТУРЫ В ТУРБО ПАСКАЛЕ

Массив - Это последовательность состоящая из фиксированного числа однотипных элементов, каждый из которых имеет свой индекс (номер).

Строка - это последовательность символов.

<u>Множество</u> – неупорядоченная совокупность отличных друг от друга однотипных элементов.

Запись — это последовательность, состоящая из фиксированного числа величин разных типов, называемых полями или компонентами записи.

Под **файлом** понимается либо именованная область внешней памяти ПК, либо логическое устройство - потенциальный источник или приемник информации.

Любой файл имеет три характерные особенности:

- у него есть имя, что дает программе возможность работать одновременно с несколькими файлами
- он содержит компоненты одного типа. Типом компонентов может быть любой тип, кроме файлов.
- длина вновь создаваемого файла никак не оговаривается при его объявлении и ограничивается только емкостью устройств внешней памяти.

#### Пример. Даны два одномерных массива А и В. Найти их скалярное произведение.

```
program scal proiz;
uses crt;
const n=5; \{n - \text{число элементов массива}\}\type mas=array [1..n] of integer;
var a,b: mas; i:integer;
{--------- Процедура ввода элементов массива----------}
procedure input(var c:mas);
begin
writeln('Введите ',n,' элементов массива');
for i=1 to n do
read(c[i]);end:
{--------- Функция нахождения скалярного произведения двух массивов ----------- }
function sp(x,y; mas): longint;
var s:longint;
begin
s:=0;
for i=1 to n do
s:=s+x[i]*y[i];sp:=s;end:
BEGIN
  clrscr;
  input(a); input(b);
  writeln ('scal proizv mas = ',sp(a,b));
  readkey;
END.
```
Пример. Дан двумерный массив случайных чисел. Найти максимальный элемент

```
program poisk max;
uses crt;
var a: \arctan \left[1..30,1..30\right] of integer; i, j, max, m, n: integer;
```

```
BEGIN clrscr;
writeln('Введите размерность массива n*m);
Readln(n,m); randomize;
for i=1 to n do begin
for j=1 to m do begin
A[i,j]:=random(21)-10;
Write(a[i,j]:4); end;
Writeln;
         end;
Max:=10;for i=1 to n do begin
for j:=1 to m do begin
If a[i,j] > max then max: = a[i,j];
```
Writeln('max=, max:4);

readkey; END.

#### *Пример1. Подсчитать количество пробелов Пример 2. Подсчитать сумму цифр в в данной строке.* Program probel; Uses crt; Var s: string[50]; K, i: integer; Begin Clrscr; Writeln('Введите строку'); Readln(s); For i:=1 to length(s) do If  $s[i] = ' '$  then inc(k); Writeln('Количество пробелов = ', k); Readln End. *данной строке.* Program summa; Uses crt; Var s: string[50]; K, i, n, l: integer; Begin Clrscr; Writeln('Введите строку'); Readln(s); For i:=1 to length(s) do Begin  $Val(s[i], n, l);$ If  $l = 0$  then k:=k + n; End;

### **Процедуры и функции для работы со строками**

Writeln('Сумма цифр = ', k); Readln End.

#### **Стандартные процедуры для обработки строковых величин:**

Процедура удаления *delete(s, k, n)* – из строки s удаляется n символов, начиная с k того.

```
Пример: s = 'барабан'; delete(s, 5, 2); Результат s = 'баран';
```
Процедура вставки *insert(s1, s2, n)* – строка s1 вставляется в строку s2, начиная с n – го символа.

```
Пример: s = 'барабан'; insert('щик', s, 8); Результат s = 'барабанщик';
```
Процедура *str(k, s)* преобразовывает число k в строку s.

Пример: str(3456, s); s = '3456';

Процедура *val(s, k, n)* преобразовывает строку из цифр s в число k. N – номер позиции первого символа строки s, отличного от цифры.

Пример: val('3456', k, n); k = 3456; n = 0; val('34g56', k, n); k = 0; n = 3;

#### **Стандартные функции для обработки строковых величин:**

Функция *concat(s1, s2, …, sn)*, аналогична операции склеивания. Значение функции результат соединения строк s1, s2, …, sn.

Пример:  $s :=$  concat('сегодня',' ','19 апреля'); Результат:  $s =$ 'сегодня 19 апреля';

Функция *copy(s, n, k)* – из строки s выделяет k символов, начиная с n-го символа. Пример: с := сору('барабан', 1, 3); Результат: с = "бар";

Функция *length(s)* определяет длину строки s.

Пример: s := 'барабан'; a := length(s); a = 7;

Функция *pos(s, c)* определяет номер позиции, начиная с которой строка s первый раз входит в строку с.

Пример: с: = 'колокол'; k : = pos('кол', c); x : = pos('дол', c); Результат: k = 1; x = 0;

#### Операции над множествами:

'+' - операция объединения множеств.

'-' - операция дополнения (разности).

\*\*' - операция пересечения множеств.

Операции отношения равенства множеств (A = B), неравенства (A  $\leq$  B), включения (A  $\leq$  B, B $\leq$  A).

Логическая операция принадлежности (in): x in A = true, если элемент х принадлежит множеству А. В противном случае x in  $A = false$ .

#### Примеры:

 $A = [1, 3, 4, 5, 8], B = [2, 4, 6, 8]$  $A + B = [1, 2, 3, 4, 5, 6, 8];$  $A - B = [1, 3, 5]$ ;  $A * B = [4, 8]$ ;  $A \ll B$ ;  $3$  in A = true; 6 in A = false;

Пример. Даны две строки найти их общие элементы

Program obch;

Uses crt;

Var s1,s2: string[50]; a,b,c:set of char;

K: char; i: integer;

Begin

```
Clrscr; a:=[]; b:=[]; c:=[];
```
 Writeln('Введите первую строку'); Readln(s1);

Writeln('Введите вторую строку'); Readln(s2);

For i:=1 to length(s1) do  $a:=a+[s1[i]]$ ; For i:=1 to length(s2) do b:=b+[s2[i]];

 $c:=a*b$ ;

Writeln('общие элементы двух строк'); For  $k:=a'$  to 'z' do

If k in c then write $(k:2)$ ;

Readln;

End.

```
uses crt;
type student = record
      fio: string[20];
      gr: 11..56;
      ball: array[1..4] of 2..5;
    end;
var base: array[1..1000] of student;
   n, i, j: integer;
Begin clrscr;
write('Введите количество студентов: '); readln(n);
for i=1 to n do begin
 write('Введите фамилию ', i,'-го студента: '); readln(base[i].fio);
 write('Введите группу ', i,'-го студента: '); readln(base[i].gr);
 writeln('Введите его оценки по 4 предметам: ');
 for j := 1 to 4 do readln(base[i].ball[j]); end;
writeln('Успевающие 35 группы:');
for i=1 to n do
with base[i] do
  begin
 if (gr = 35) and ((ball[1] + ball[2] + ball[3] + ball[4]) / 4 > = 4) then
   begin
   write(fio,'');
   for j := 1 to 4 do write(ball[j]:3);
    writeln;
   end;
  end; readkey
end.
                                                         Сформировать базу данных о 
                                                         студентах математического 
                                                         факультета. Распечатать все 
                                                         сведения о студентах 35 
                                                         группы со средним баллом >= 4.
```
#### Типизированные файлы

Пример 1. Создать и сохранить в файле 'х.dat' последовательность целых чисел от 10 до 20;

```
program ex2;
uses crt;
var fi: file of integer;
  i:integer;
Begin clrscr; assign(fi,'x.dat'); rewrite(fi);
       for i:=10 to 20 do write(fi,i);
close(fi);end.
```
Пример 2. Считать первые пять компонент из файла 'x.dat' и вывести на экран квадраты этих значений.

```
program ex3;
uses crt;
var fi: file of integer;
   I,k:integer;
Begin clrscr;
\mathbf{assign}(\hat{\mathrm{f}}_1, \mathrm{x}.\mathrm{dat}); \mathbf{reset}(\hat{\mathrm{f}}_1);
for k:=1 to filesize(fi) do
    begin read(fi,i); write (i^*i,''); end;
    close(fi); readkey;end.
```
Процедуры и функции filesize(f) - возвращает текущее число компонент открытого файла; filepos(f) - возвращает номер текущей позиции маркера;  $\text{seek}(f, N)$  — устанавливает маркер на

```
позицию N;
```
#### **Текстовые файлы**

```
Пример 1. Дан текстовый файл 'text.txt'. Найти количество строк в нем и 
дописать в конец файла.
program ex2;
uses crt;
var t:text ; s,strk:string;
   k:integer; 
Begin clrscr; assign(t, 'c:\text.txt'); reset(t);
      while not eof(t) do begin readln(t,s); k:=k+1; end;
Str(k,strk)
Append(t);
Write(t,strk);
close(fi);
end. Процедуры и функции<br>end.
```
# **eof**(f)—возвращает TRUE, если найден

```
конец файла;
eoln(f)—возвращает TRUE, если найден 
конец строки.
```
#### **Работа с графикой**

Графические возможности реализованы с помощью стандартного модуля **Graph.tpu.** Подключение модуля к программе выполняется директивой

#### **uses graph**.

Процедура инициализации графического режима имеет три аргумента:

```
Initgraph(<драйвер>, <режим>, '<путь к драйверу>')
```
и может быть выполнена так:

#### **uses graph;**

**var** gd, gm: **integer;** {переменные gd и gm определяют драйвер и режим} **begin**

```
gd:=vga; gm:=vgahi;
\text{initgraph}(\text{gd},\text{gm},\text{'d:}\text{tp7});
```
..........

Первые две команды можно заменить одной: **gd:=detect** с целью автоматического распознавания драйвера и установления режима максимального разрешения для данной машины.

Процедура **closegraph** освобождает память от драйвера и устанавливает режим работы экрана, который был до инициализации графики.

#### *Пример. Построение графика функции*

#### **Program** grafik;

uses crt,graph; var k,u,,gm,gd:integer;

x,y:real;

#### **BEGIN** gd:=detect;

```
initgraph(gd,gm,''); setlinestyle(0,0,3);
```

```
setcolor(9); line(320,10,320,400);line(10,240,620,240);
```

```
x:=-12; y:=cos(x);
```

```
u:=320+round(20*x); t:=240-round(20*y);
```

```
setcolor(12); moveto(u,t);
```

```
for k=1 to 240 do
```
#### **begin**

```
x:=x+0.1; y:=cos(x);
```

```
u:=320+round(20*x); t:=240-round(20*y);
```

```
lineto(u,t);
```
#### **end;**

```
setcolor(14);
settextstyle(0,0,1);outtextxy(330,10,'y'); outtextxy(610,245,'x');
settextstyle(0,0,2);
outtextxy(90,430,'y=cos(x)');
repeat until keypressed;
closegraph
END.
```
**Модуль** – программная единица, текст которой компилируется независимо (автономно). Она включает определения констант, типов данных, переменных, процедур и функций, доступных для использования в вызывающих программах. Однако внутренняя структура модуля скрыта от пользователя.

```
Напишем процедуру, рисующую снежинку, произвольного размера и цвета. Поместим эту 
процедуру в модуль snow.tpu
unit snow;
Interface {Интерфейсная часть}
uses graph;
var gd,gm:integer;
procedure show sneg(x,y,color,razmer:integer);Implementation {Исполняемая часть}
procedure show sneg(x,y,color,razmer:integer);begin
setcolor(color);
line(x-razmer,y,x+razmer,y);
line(x,y-razmer,x,y+razmer);
line(x-round(razmer/2),y-round(razmer/2),x+round(razmer/2),y+round(razmer/2));
line(x+round(razmer/2),y-round(razmer/2),x-round(razmer/2),y+round(razmer/2));
end;
 begin {Инициирующая часть}
 gd:=detect; initgraph(gd,gm,' ');
end.
```
Напишем программу «снегопад»- появление снежинок случайного цвета и размера в случайном месте экрана.

#### **program** snows;

```
uses graph,crt,snow;
```

```
var x,y,cvet,r:integer;
```
# **begin**

```
 randomize;
```

```
 repeat
```

```
cvet:=random(14)+1; r:=random(20)+5;
```

```
 x:=random(600); y:=random(400);
```

```
show sneg(x,y,cvet,r); delay(2000);
```

```
{ show_sneg(x,y,0,r); - «стирать» снежинки с экрана}
 until keypressed;
```
closegraph;

# **end.**

Program ex 3; Uses crt; Var a, b, c: integer; Begin Clrscr; Writeln('Введите числа: '); Readln(a, b, c); **If**  $(a \le b)$  and  $(b \le c)$  **then**  Begin  $a:= \text{sqr}(a); b:= \text{sqr}(b); c:= \text{sqr}(c);$  End  **Else If**  $(a > b)$  and  $(b > c)$  **then**  Begin a: $=c$ ; b: $=c$ ; End **Else** Begin  $a:=-a; b:=-b; c:=-c;$  End; Writeln('a =', a,' b = ',b,' c = ',c); Readkey; End.

Program ex 4; Uses crt; Var n: integer; Begin Clrscr; Write('Введите номер месяца: '); Readln(n); **Case** n **of** 1, 3, 5, 7, 8, 10, 12: writeln('В этом месяце 31 день'); 4, 6, 9, 11: writeln('В этом месяце 30 дней'); **else** writeln('В этом месяце 28 дней'); **end;** Readkey;

End.

```
Program pl;
Uses crt;
Var a, b, c, d, f, s1, s2, s: real;
 Procedure treug(x, y, z: real; var v: real);
  Var p: real;
   Begin
    P:=(x + y + z)/2;V:=sqrt(p*(p – x)*(p – y)*(p – z));
    End;
BEGIN
 Clrscr;
 Writeln('Введите стороны четырехугольника и диагональ: ');
  Readln(a, b, c, d, f);
   Treug(a, b, f, s1);
   Treug(c, d, f, s2);
  S:=s1 + s2;Write('Площадь четырехугольника = ', s:5:2);
Readkey;
END.
```
# **Program** pl2;

Uses crt; Var a, b, c, d, f, s: real; **Function PL\_t(x, y, z: real):real;**  Var p: real; Begin  $P:=(x + y + z)/2;$ Pl t:=sqrt(p\*(p - x)\*(p - y)\*(p - z)); End; BEGIN Clrscr; Writeln('Введите стороны четырехугольника и диагональ: '); Readln(a, b, c, d, f); S:=Pl  $t(a,b,f)$ +Pl  $t(c,d,f)$ ; Write('Площадь четырехугольника = ', s:5:2); Readkey; END.